# Primo Glitches and Fixes

Pat Lienemann and Casey Duevel

Minnesota State University, Mankato

Presented at the Consortium of MnPALS Libraries User Group meetings, October 25, 2019 10:50am-11:50am in Mankato, MN

# **Presentation Overview**

♦ Background Information

♦ Customizations

Search Tips

♦ Specialization

♦ Enhancement Requests

◈ Questions & Audience Input

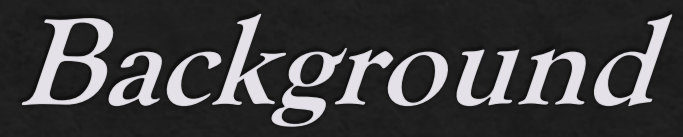

## Primo Implementation Group (PIG)

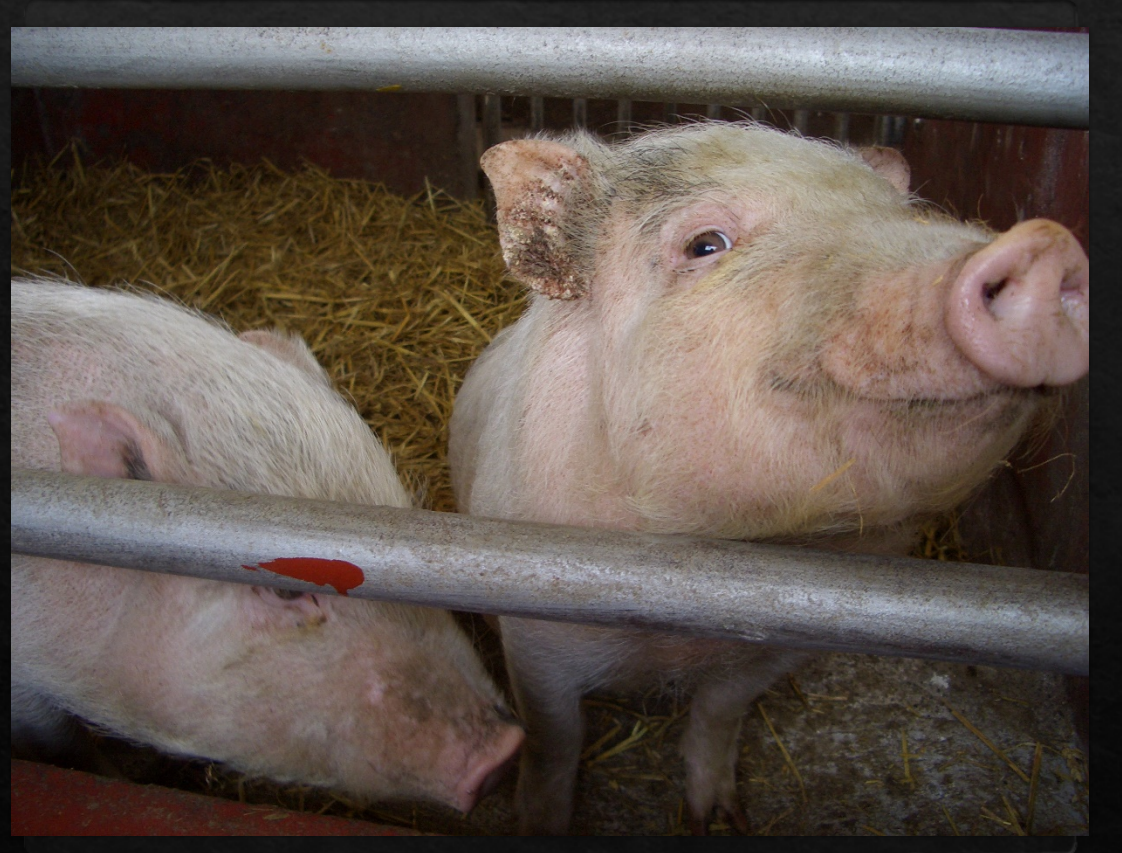

*https://www.flickr.com/photos/nagarazoku/20867122/ https://flic.kr/p/KjUA3x*

Primo Oversight and **Recommendation Group (PORG)** 

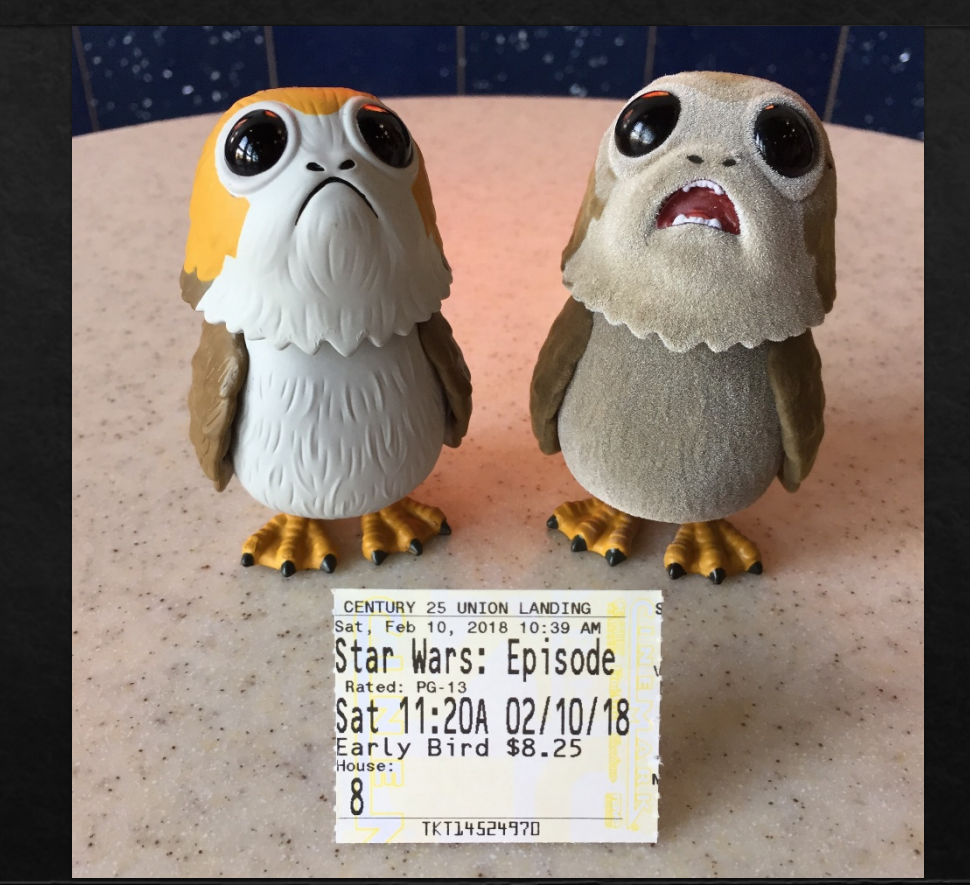

**5/3/18 - 12/14/18 1/18/19 - Present**

Customizations (1a)

#### $\Diamond$  Display and Naming

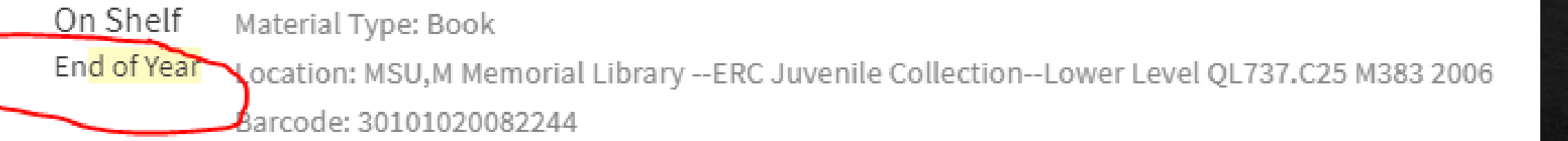

#### **LOCATION**

**MSU, M Memorial Library** Available, --ERC Juvenile Collection--Lower Level QL737.C25 M383 2006 (1 copy, 1 available, 0 requests)

Ξû

ㅅ

On Shelf Material Type: Book Loanable Location: MSU, M Memorial Library -- ERC Juvenile Collection--Lower Level QL737.C25 M383 2006 Barcode: 30101020082244

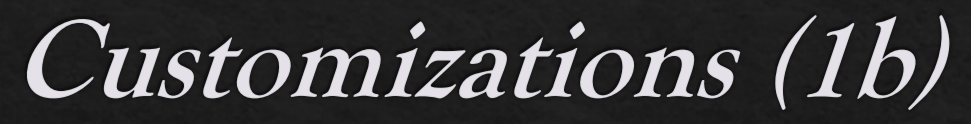

### ◈ Display and Naming

 $(603)$ 

**Book** Show

 $(2)$ 

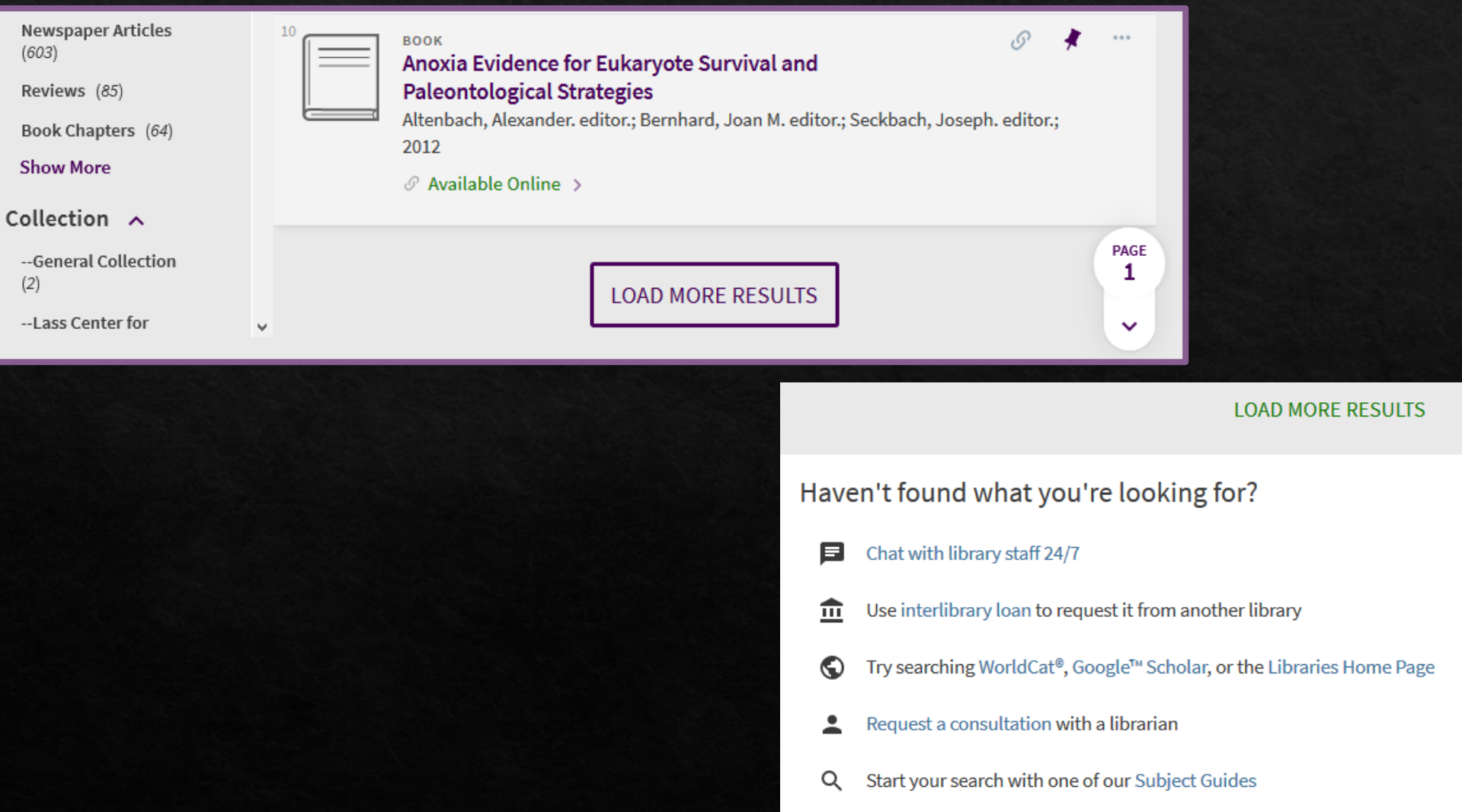

Customizations (1c)

 $\equiv \updownarrow$ 

 $\checkmark$ 

≻

≻

≻

### ◈ Display and Naming

#### **K** BACK TO LOCATIONS

LOCATION

MSU, M Memorial Library Available, -Under review (Inquire at Reference Desk) LB1576.D24 1966 (1 copy, 1 available, 0 requests)

On Shelf Loanable

#### **OTHER LIBRARIES**

**Winona State University** Available at this institution

St. Cloud State University Available at this institution

Southwest Minnesota State University Available at this institution

## Customization (2)

#### ♦ Citation Styles

Default Our Choices

MLA (7th edition)

APA (6th edition)

Chicago/Turabian (16th edition)

MLA (8th edition)

Harvard

#### APA (6th edition)

#### ASA

Chicago/Turabian (16th edition)

Chicago Author Date (16th Edition)

Council Of Science

Ecology MLA (8th edition)

#### **EXLIDTIS.** Knowledge Center  $\alpha$ Search under current path Home » Primo » Product Documentation » Primo VE » Other Configuration » Managing Citation Styles for **Managing Citation Styles for Primo VE** ◀ Distributed Access to Electronic Resources in Primo VE | Mapping to the Display, Facets, and S Return to menu Introduction The Citation action on the Brief and Full Display pages allows users to create citations for records using a specific citation style. Out of the bo the following citation styles: APA (6th edition), Chicago/Turabian (16th edition), Harvard, MLA (7th edition) and MLA (8th edition).  $\mathbf{B}$   $\mathscr{O}$   $\mathbf{\mathscr{X}}$   $\times$ **BOOK** Synergy: A Leadership Guide for Church Staff and Volunteers **SYNERGY** 2017 **Available Online** Ann Michel B ᠿ ₿ Ï ĥ D ē. 99 ◘ **EXPORT BIBTEX EXPORT RIS REEWORKS** PRINT **CITATION** FMAIL **FASVRIP ENDNOTE** PERMALINK MLA (7th edition) Synergy: A Leadership Guide for Church Staff and Volunteers. Abingdon Press, 2017. APA (6th edition) Print. Chicago/Turabian (16th COPY CITATION TO CLIPBOARD edition) MLA (8th edition) Remember to check citations for accuracy before including them in your work

feedback ard

## Customizations (3)

### ◈ "Add results from other libraries"

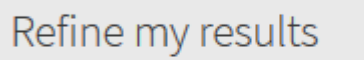

**LIBRARY SERVICES** MINNESOTA STATE UNIVERSITY, MANKATO

Add Results from Other Sources

Sort by Relevance  $\bullet$ 

Refine Results  $\sim$ **Online / Full-text Scholarly & Peer-reviewed Physical Items** 

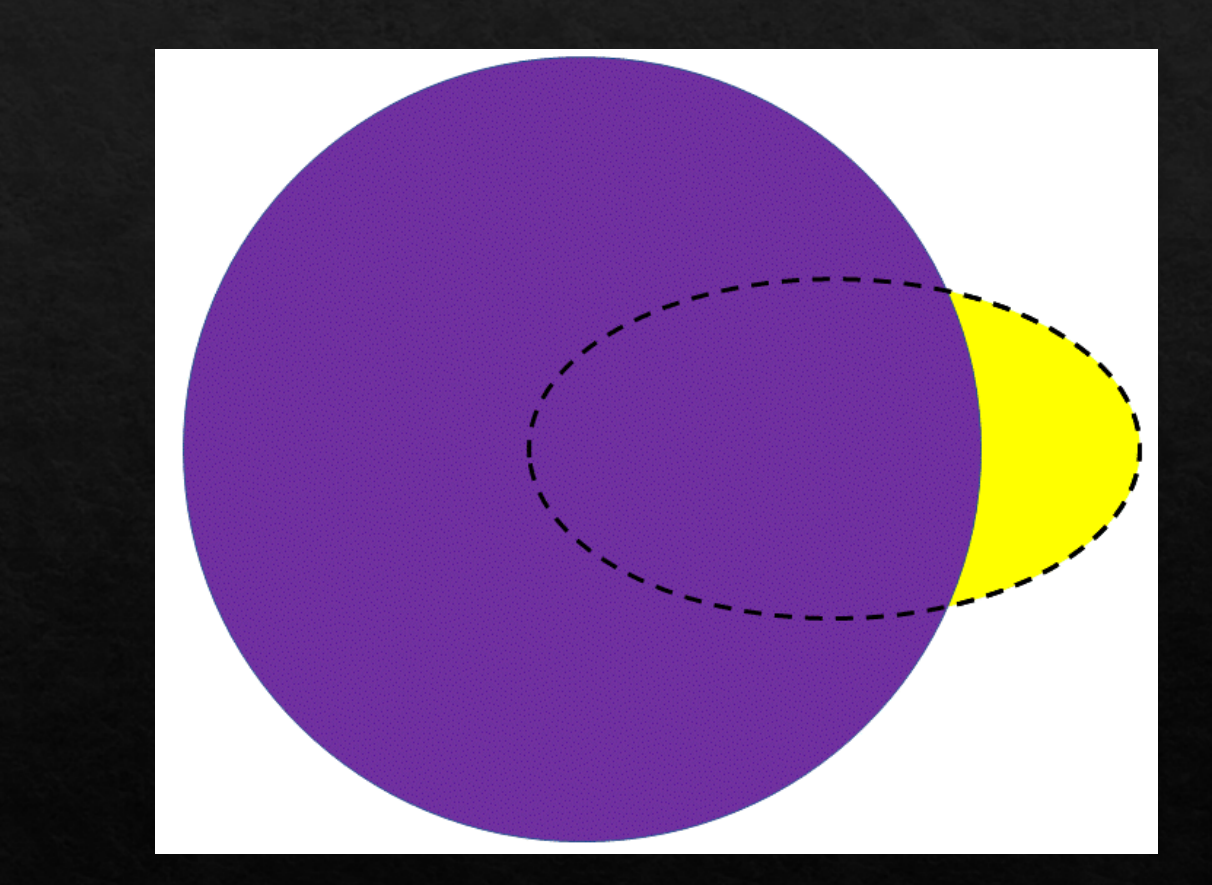

## ♦ Availability Status

 $\textcircled{*}$  "In transit"

 $\,\otimes\,$  Reshelving

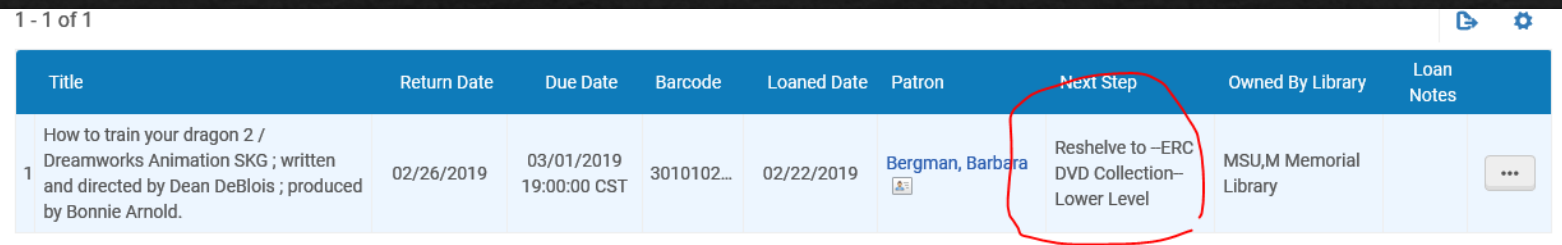

Search Tips (1)

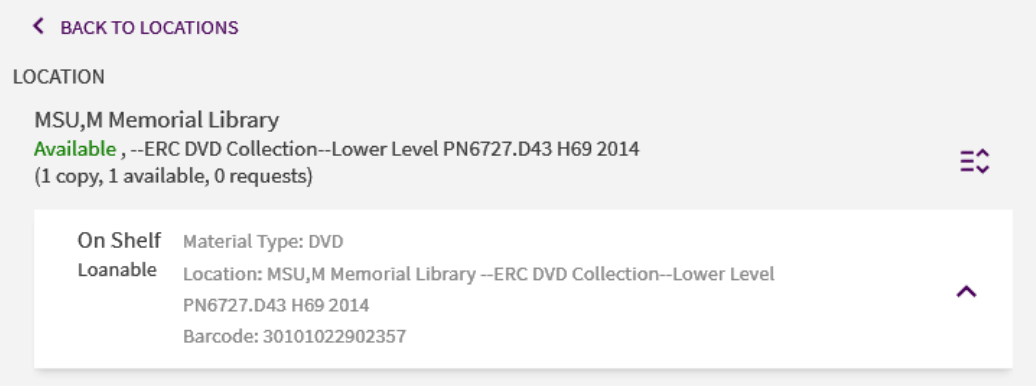

## Search Tips (2)

◈ ALL CAPITALS for AND, OR, NOT ♦ terms in a string of terms as a phrase  $\Leftrightarrow ?$ 

 $\Leftrightarrow$  \*

♦ Left anchored

♦ If all else fails, clear your cache

Search = cats OR dogs AND food = 1,006,596 items Search = dogs OR cats AND food = 1,580,564 items Search = (dogs OR cats) AND food = 453,843 Search = (cats OR dogs) AND food = 453,843 Search = cats OR (dogs AND food) = 1,006,596

# **Searching Resources**

♦ For more information from Ex Libris about Basic Searching ♦ For more information from Ex Libris about Advanced Searching: ♦ Ex Libris has a short knowledge center article about why different searches aren't necessarily comparable that some of you may find

interesting

◆ MSU Instruction Team's What is MavScholar page

# Search Tips (3 & 4)

## E-Books

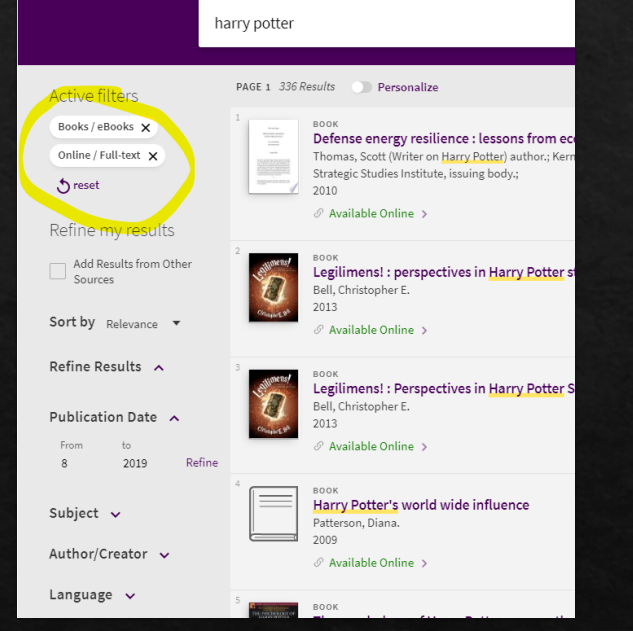

### Magazines

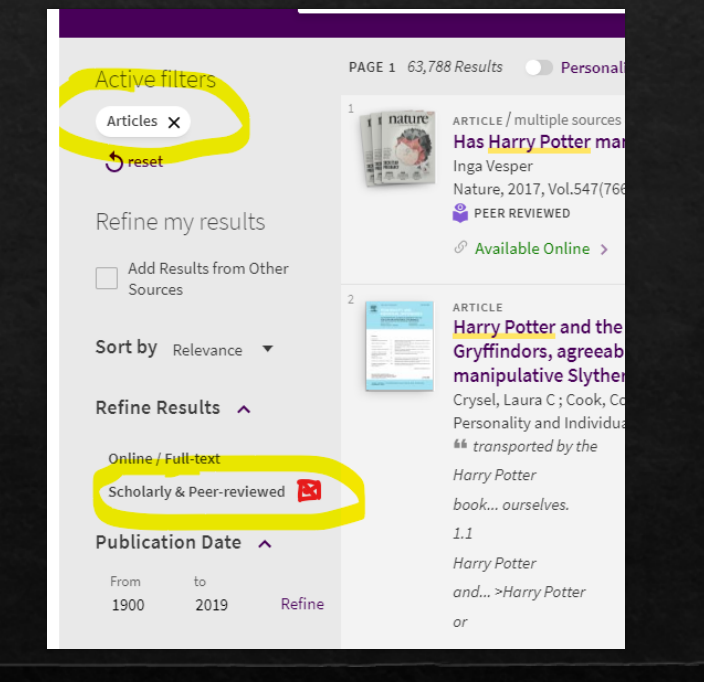

Specialization (1)

### ◆ Resource Recommender

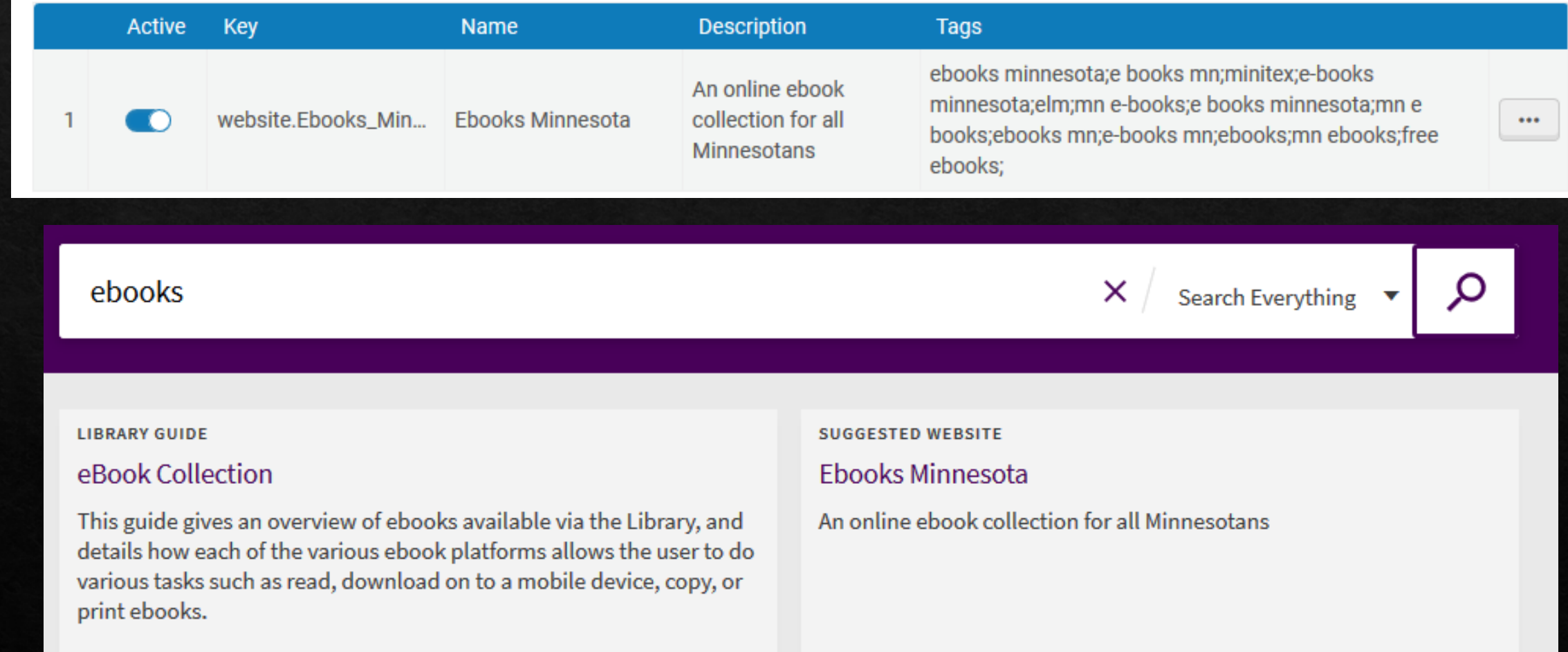

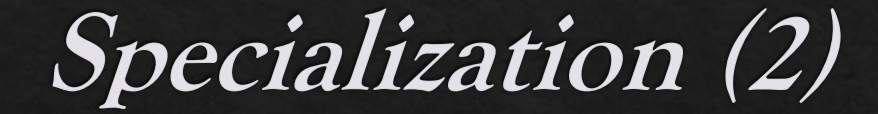

◈ Local Collections

## **COLLECTIONS**

**All Collections** 

Collections 2 collections

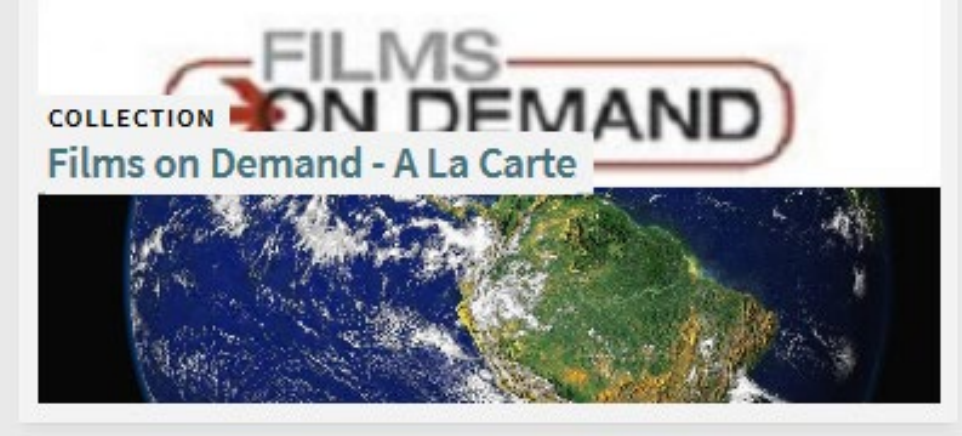

**COLLECTION EBSCOhost Ebooks Collection**  **A** COLLECTIONS /

## **Films on Demand - A La Carte**

 $\circ$ 

Individual films purchased for use by Minnesota State University, Mankato on the Films on Demand platform.

Search inside the collection

#### Sub-collections

SUB-COLLECTION Do You Speak American? Film Series

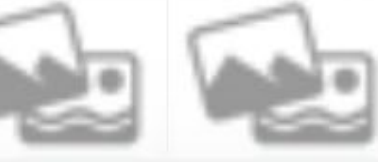

Items in this collection (items from sub-collections are not included) 5 items

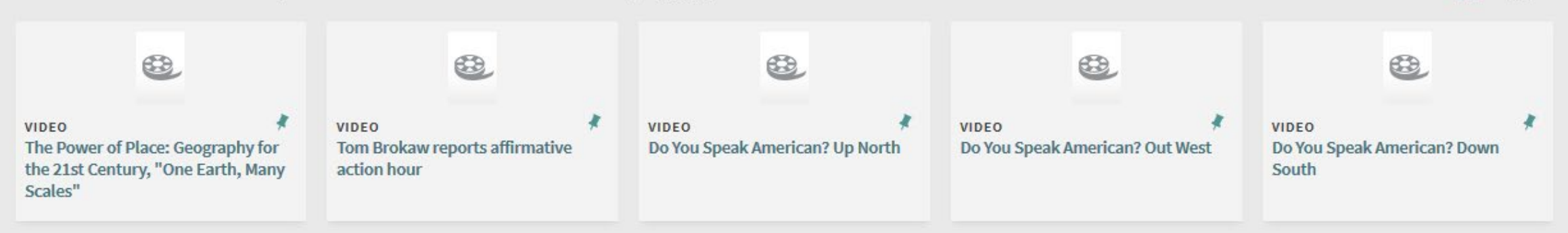

View

**AND** 

温量

ARCHIVAL **BROWSE COLLECTIONS** 

**LIST** 

#### **A** COLLECTIONS /

#### **EBSCOhost Ebooks Collection**

 $\mathcal{Q}$ 

Collection of ebooks from EBSCOhost.

Search inside the collection

#### Sub-collections

**SUB-COLLECTION Graphic and Web Design eBooks** 

#### Items in this collection (items from sub-collections are not included) 65 items

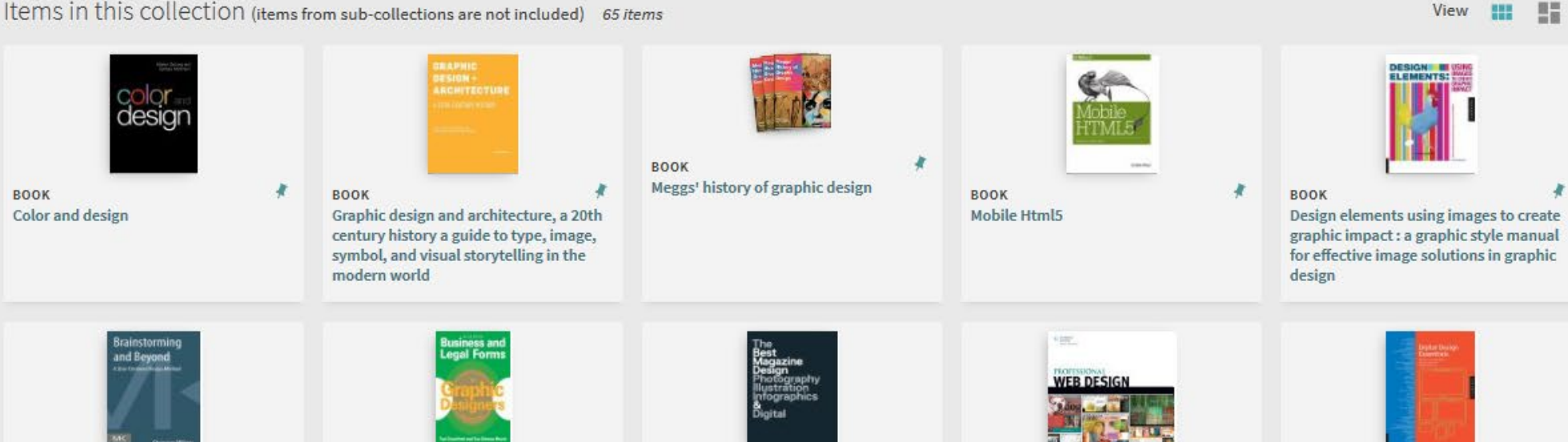

# Specialization Opportunities

## The Reference Shelf

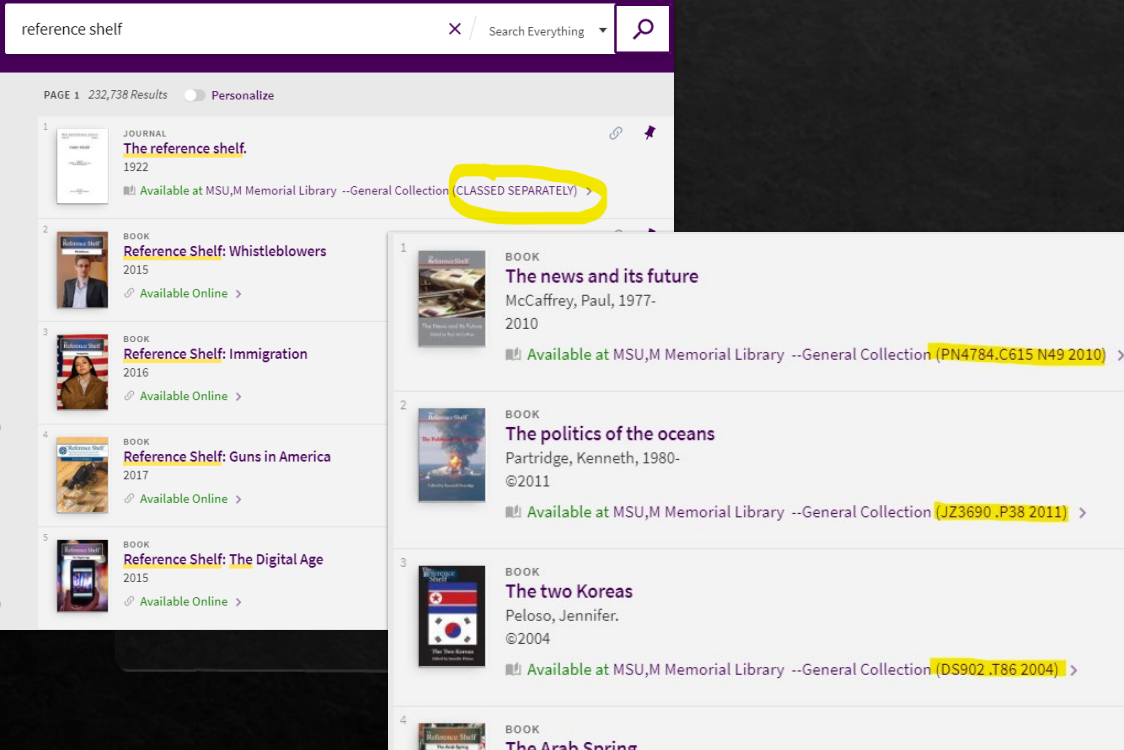

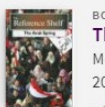

McCaffrey, Paul, 1977-2012

Available at MSU,M Memorial Library --General Collection (JQ1850.A91 A74 2012) >

## Puppets, Games, K-12 Textbooks, etc.

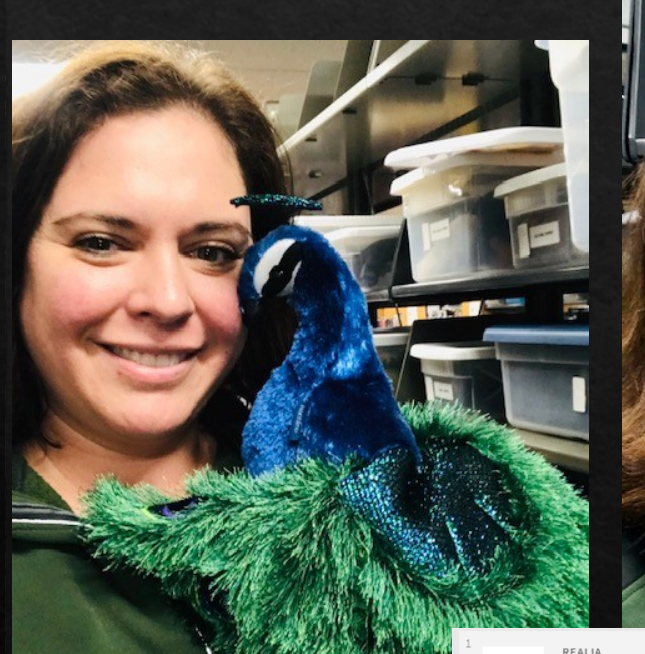

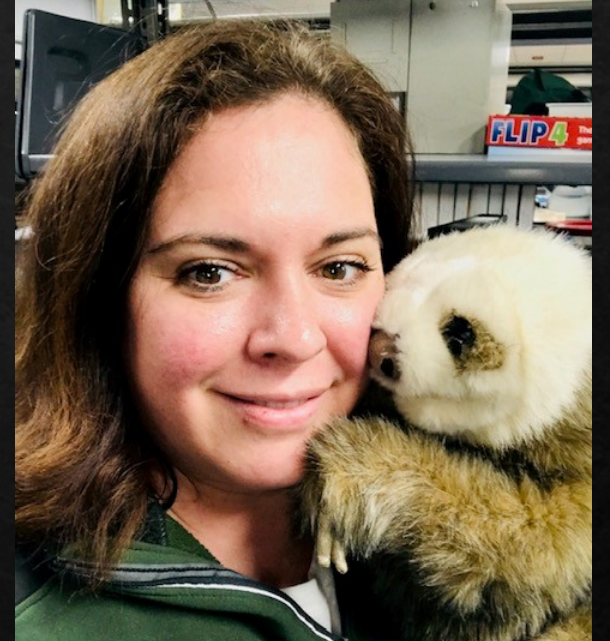

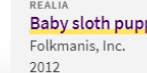

Baby sloth puppet.

ILI Available at MSU, M Memorial Library --ERC Supplemental Educational Materials--Lower Level (OL737.E2 B33 2011) >

# Enhancement Requests

- ♦ Call Number searching (advanced AND browsing)
- ♦ Video/Streaming media facet
- ♦ Language facet fixes
- ♦ Search by abstract field
- ♦ Abstract does not show in article results
- ◈ Bulk load
- ◈ Opel URL
	- ♦ Edition and format
- $\circ$  Resource type = "other"

# Call number searching

### **Advanced Search**

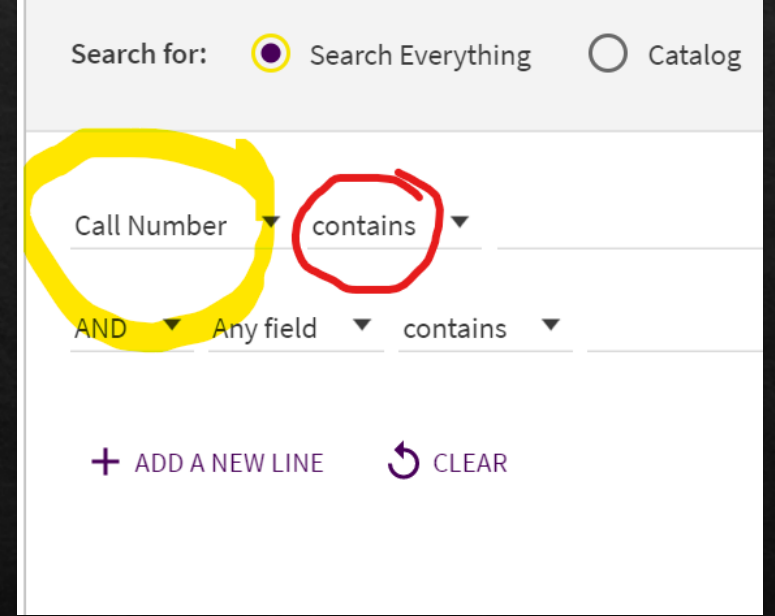

#### ا م∤ **Browse by Library of Congress call numbers ▼** ps3545 As far as yesterday; memories and reflections Call no. PS3545.A26 Z5 Wagenknecht, Edward, 1900-2004. 1968 The lake lovers. Call no. PS3545.A335 L34x Wagner, Geoffrey Atheling. 1963, ©1962 The sands of valor Call no. PS3545.A335 S3 1967 Wagner, Geoffrey Atheling. 1967 Collected poems (1956-1976) Call no. PS3545.A345 A17 1976 Wagoner, David. ©1976

Browsing

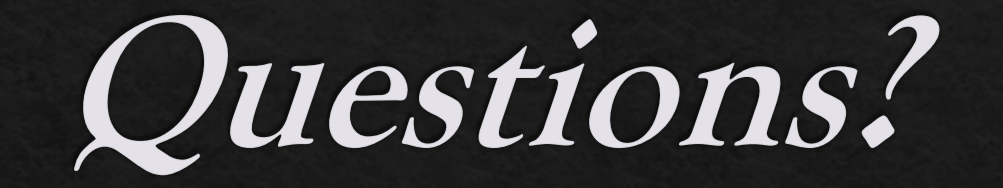